## The book was found

# Practical Programming: An Introduction To Computer Science Using Python 3 (Pragmatic Programmers)

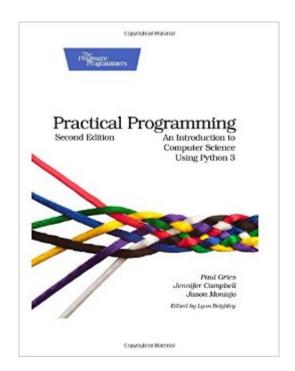

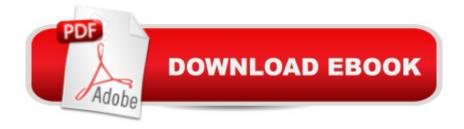

### **Synopsis**

This book is for anyone who wants to understand computer programming. You'll learn to program in a language that's used in millions of smartphones, tablets, and PCs. You'll code along with the book, writing programs to solve real-world problems as you learn the fundamentals of programming using Python 3. You'll learn about design, algorithms, testing, and debugging, and come away with all the tools you need to produce quality code. In this second edition, we've updated almost all the material, incorporating the lessons we've learned over the past five years of teaching Python to people new to programming. You don't need any programming experience to get started. First, you'll get a detailed introduction to Python and to programming. You'll find out exactly what happens when your programs are executed. Through real-world examples, you'll learn how to work with numbers, text, big data sets, and files. Then you'll see how to create and use your own data types. The incremental examples show you the steps and missteps that happen while developing programs, so you know what to expect when you tackle a problem on your own. Inspired by "How to Design Programs" (HtDP), you'll learn a six-step recipe for designing functions, which helps you as you start to learn the concepts--and becomes an integral part of writing programs by the end. As you learn to use the fundamental programming tools in the first half of the book, you'll see how to document and organize your code so that you and other programmers can more easily read and understand it. Beyond the basics, you'll learn how to ensure that your programs are reliable, and how to work with databases, download data from the web automatically, and build user interfaces. Most importantly, you'll learn how to think like a professional programmer. You'll need to download Python 3, available from "python.org". With that download comes IDLE, the editor we use for writing and running Python programs. (If you use Linux, you may need to installPython 3 and IDLE separately.)

### **Book Information**

Series: Pragmatic Programmers

Paperback: 350 pages

Publisher: Pragmatic Bookshelf; 2 edition (October 4, 2013)

Language: English

ISBN-10: 1937785459

ISBN-13: 978-1937785451

Product Dimensions: 7.5 x 0.8 x 9.2 inches

Shipping Weight: 1.5 pounds (View shipping rates and policies)

Average Customer Review: 4.3 out of 5 stars Â See all reviews (12 customer reviews)

Best Sellers Rank: #42,772 in Books (See Top 100 in Books) #55 in Books > Computers & Technology > Programming > Languages & Tools > Python #81 in Books > Computers & Technology > Programming > Introductory & Beginning #116 in Books > Computers & Technology > Programming > Web Programming

# **Customer Reviews**

Lives up to what is promised. Want to learn Python 3.0 and this book teaches thebasics superbly. You can use the book with the online Coursera class thru the University of Toronto. The course is rapid pace and the book is a great help.

The book is well written and the concepts are well explained. I just hope it went a little deeper. I am not beginner but not intermediate either. The book is real great for people who really don't know anything. But if you have some exposure or experience of programming then it lacks a little bit of content. However, it is one of the best CS books that I have read ^^ Also, it is a good book to supplement with other python courses or materials.

This is a very good book well suited to support a programming course that uses Python as a language base. This book is not limited to teaching a programming language like Python, but provides guidance on how to address and solve problems, which is the most important task you need to know to be a good programmer.

This book was recommended by a learning site I am taking free classes from and it is soo easy to understand. It might be a little expensive but if you like to hold and highlight what you are learning this book is great.

Well organized text. Great for the beginner programmer. Simple examples used to throughout the text. I purchased aftertaking the authors' course on Coursera

It is a very well-written logical book. It is easy to follow and provides both insight and plenty of examples. I like to have several books on the same subject and then read a lot and hopefully understand and learn. So I also purchased several other "crash courses" on Python. But I gave them up almost immediately because they were inconsistent and badly written. I am sticking with this book.

I wish there was a 4.5 rating. This book has well thought out examples that helped me recieve an excellent grade. The authors did an amazing job defining the multiple functions that python prompts. Highly recommended.

Good for getting started. This book mostly presents the information from a logical perspective. If you want to focus on data structure, this book is for you.

### Download to continue reading...

Python: Python Programming Course: Learn the Crash Course to Learning the Basics of Python (Python Programming, Python Programming Course, Python Beginners Course) Python: Python Programming For Beginners - The Comprehensive Guide To Python Programming: Computer Programming, Computer Language, Computer Science Python: Python Programming For Beginners - The Comprehensive Guide To Python Programming: Computer Programming, Computer Language, Computer Science (Machine Language) Practical Programming: An Introduction to Computer Science Using Python 3 (Pragmatic Programmers) Beginning Python Programming: Learn Python Programming in 7 Days: Treading on Python, Book 1 PowerShell: For Beginners! Master The PowerShell Command Line In 24 Hours (Python Programming, Javascript, Computer Programming, C++, SQL, Computer Hacking, Programming) Unsupervised Deep Learning in Python: Master Data Science and Machine Learning with Modern Neural Networks written in Python and Theano (Machine Learning in Python) Deep Learning in Python Prerequisites: Master Data Science and Machine Learning with Linear Regression and Logistic Regression in Python (Machine Learning in Python) Convolutional Neural Networks in Python: Master Data Science and Machine Learning with Modern Deep Learning in Python, Theano, and TensorFlow (Machine Learning in Python) Deep Learning in Python: Master Data Science and Machine Learning with Modern Neural Networks written in Python, Theano, and TensorFlow (Machine Learning in Python) 3D Game Programming for Kids: Create Interactive Worlds with JavaScript (Pragmatic Programmers) Programming Clojure (Pragmatic Programmers) Programming Ruby 1.9 & 2.0: The Pragmatic Programmers' Guide (The Facets of Ruby) Programming Groovy: Dynamic Productivity for the Java Developer (Pragmatic Programmers) Programming Groovy 2: Dynamic Productivity for the Java Developer (Pragmatic Programmers) Pragmatic Guide to Git (Pragmatic Guides) Python Programming Guide + SQL Guide - Learn to be an EXPERT in a DAY!: Box Set Guide (Python, C++, PHP, Swift, Os, Programming Guide) Learn Python in One Day and Learn It Well: Python for Beginners with Hands-on Project. The only book you need to start coding in Python immediately Maya Python for Games and Film: A Complete Reference for Maya Python and the Maya Python API Deep Learning: Recurrent Neural Networks in Python: LSTM, GRU, and more RNN machine learning architectures in Python and Theano (Machine Learning in Python)

<u>Dmca</u>